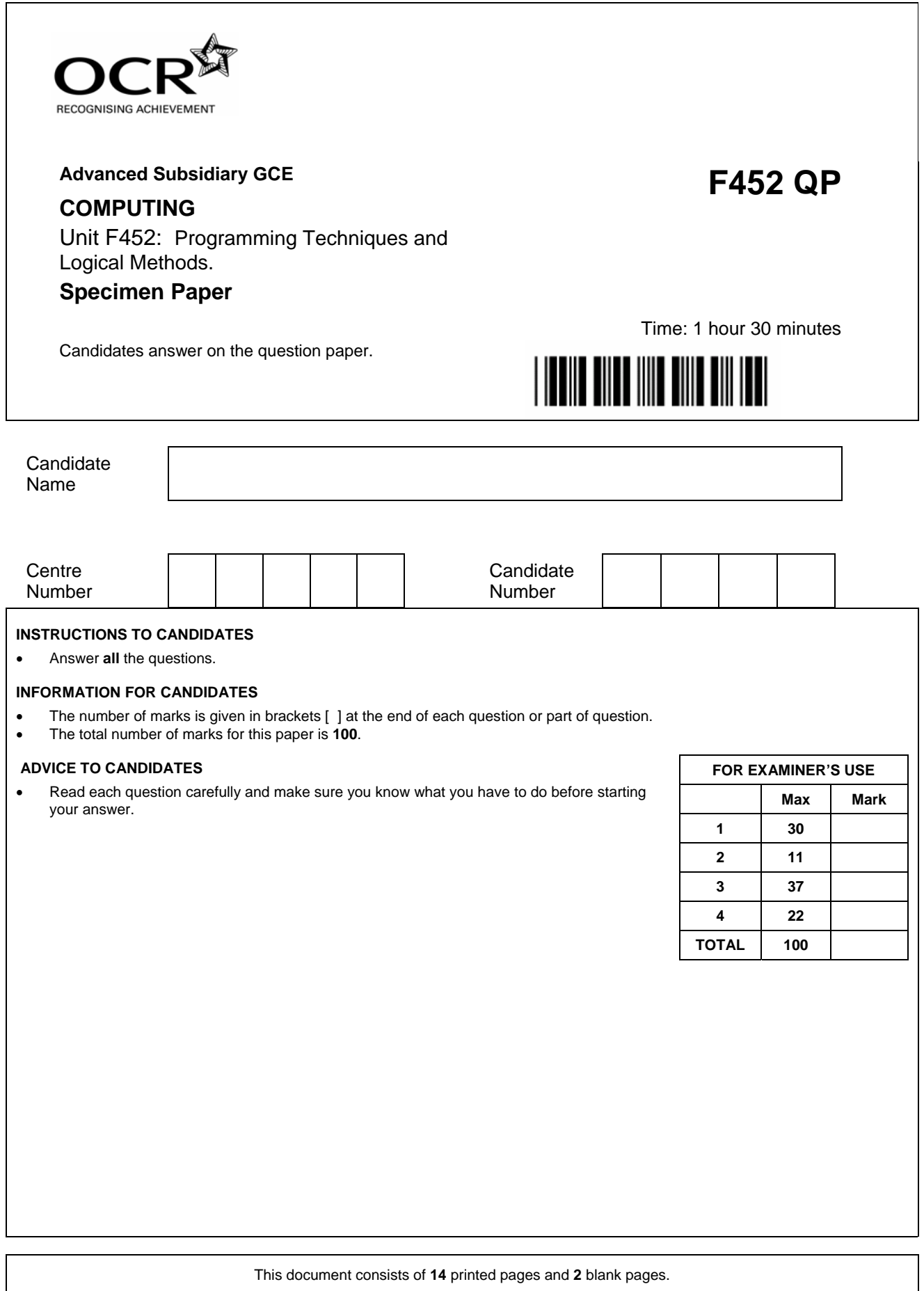

## Answer **all** questions.

- **1** An electronic general knowledge game displays, on the screen, the following:
	- a question

- four possible answers
- a clock to allow a set amount of time to answer the question
- a score (which is added to if the question is answered correctly)
- the score required in order to win the game.

The player touches the answer that they want to input as their choice.

**(a)** On the blank screen below, show a suitable layout to present the five areas.

**[7]** 

The system will also keep the 100 highest scores. These are held in a file which contains, for each high score, the following:

- the name of the player
- the score they achieved
- the date on which the score was achieved
- the average time, in minutes, spent on each question.

#### Complete the following table.  $(b)$

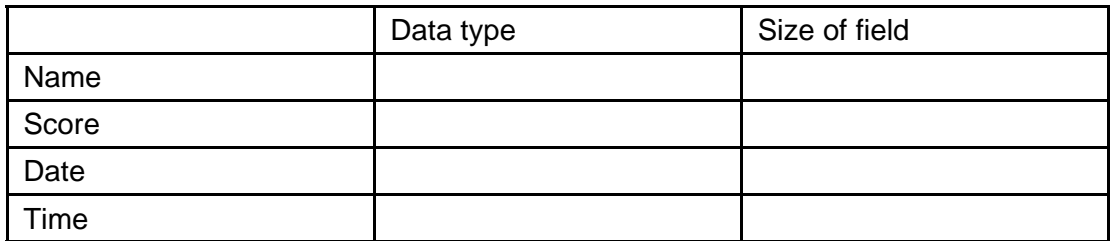

 $[8]$ 

 $(c)$ Estimate the size, in kB, of the file of 100 records. Show your working.

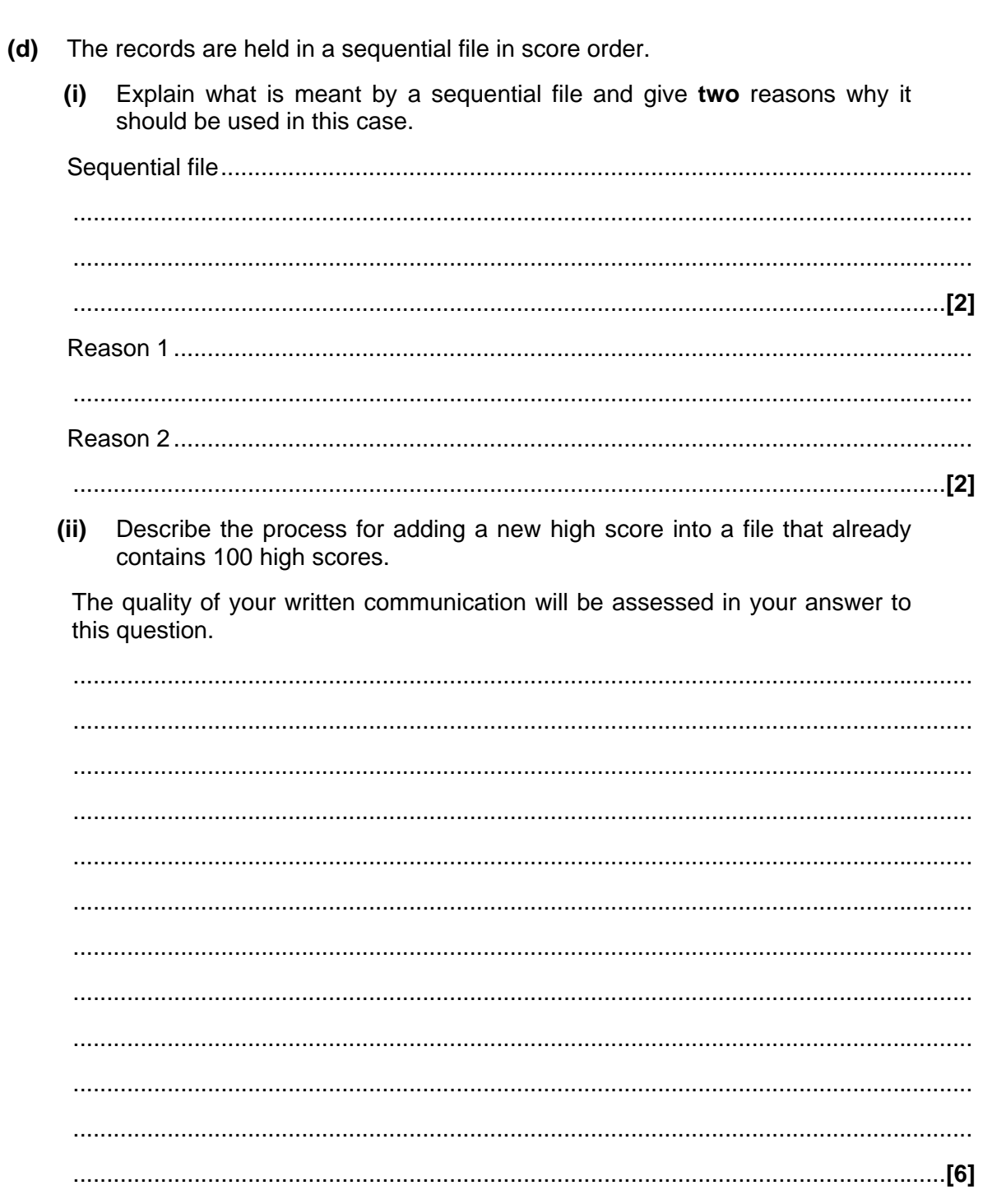

- **2** A program is written which will use as input the marks gained by candidates in an AS examination paper. The top mark possible is 100. The program will calculate the mean (average) mark and output the highest mark, the lowest mark and the mean.
	- **(a)** It is decided to test the module using groups of four test marks at a time.

Explain why the testing was carried out using only four marks at a time.

 ........................................................................................................................................ ........................................................................................................................................ ........................................................................................................................................ ....................................................................................................................................**[2]** 

**(b)** Using the table below, give **three** separate test cases for testing the program.

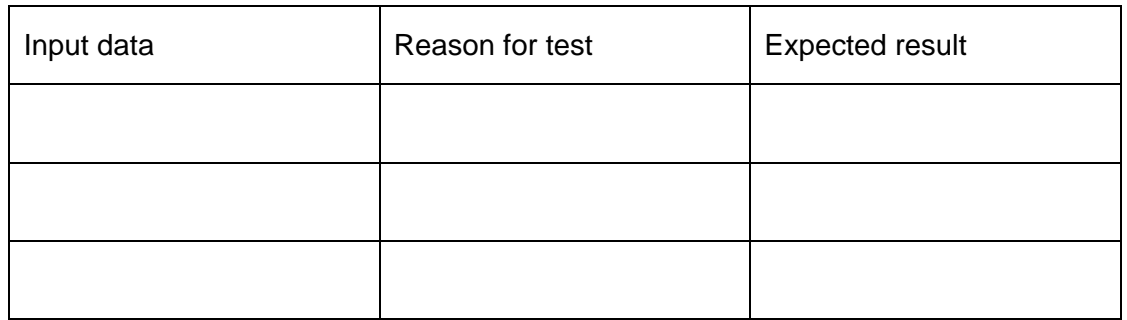

 **[Turn Over**

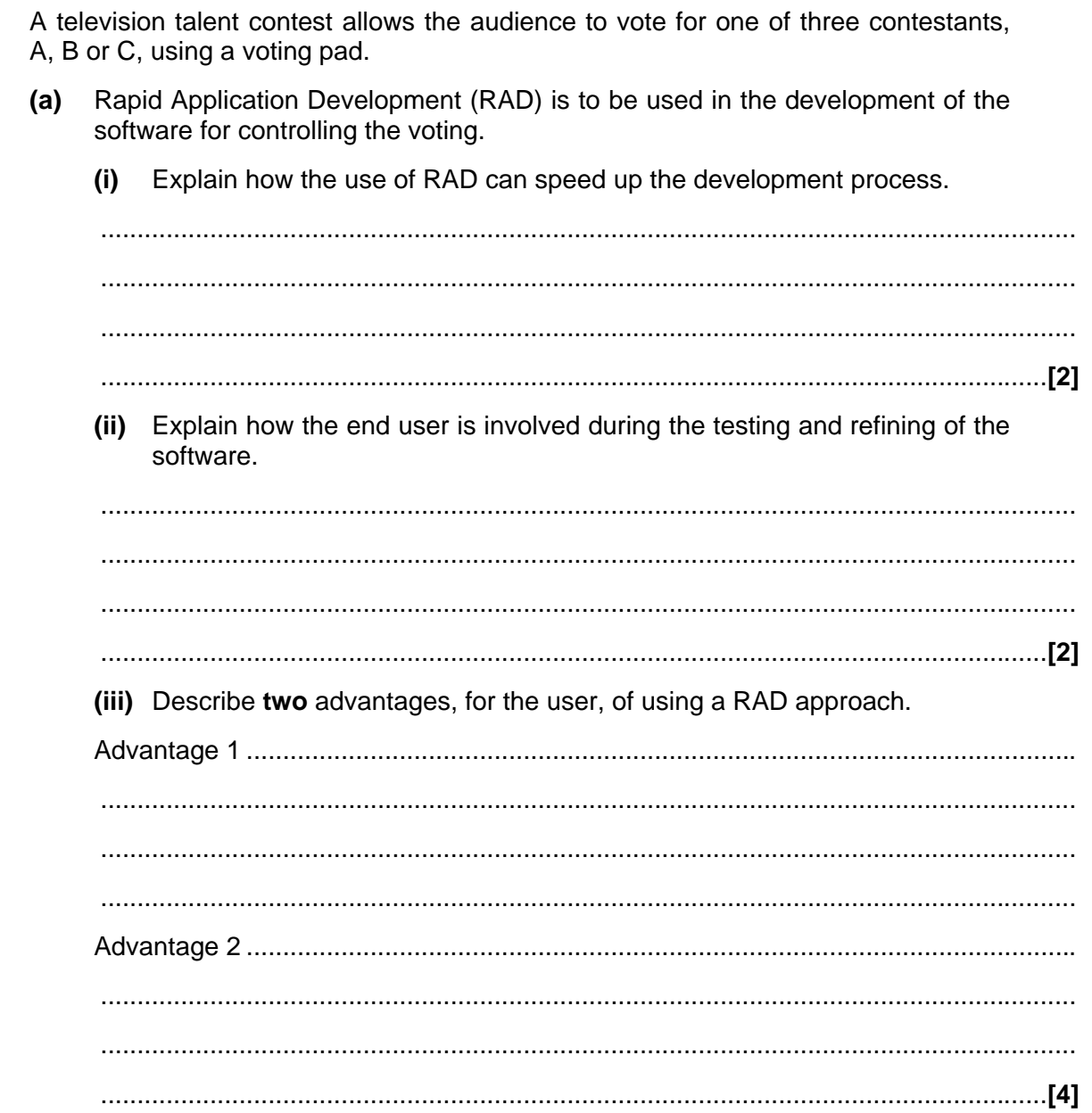

 $\mathbf{3}$ 

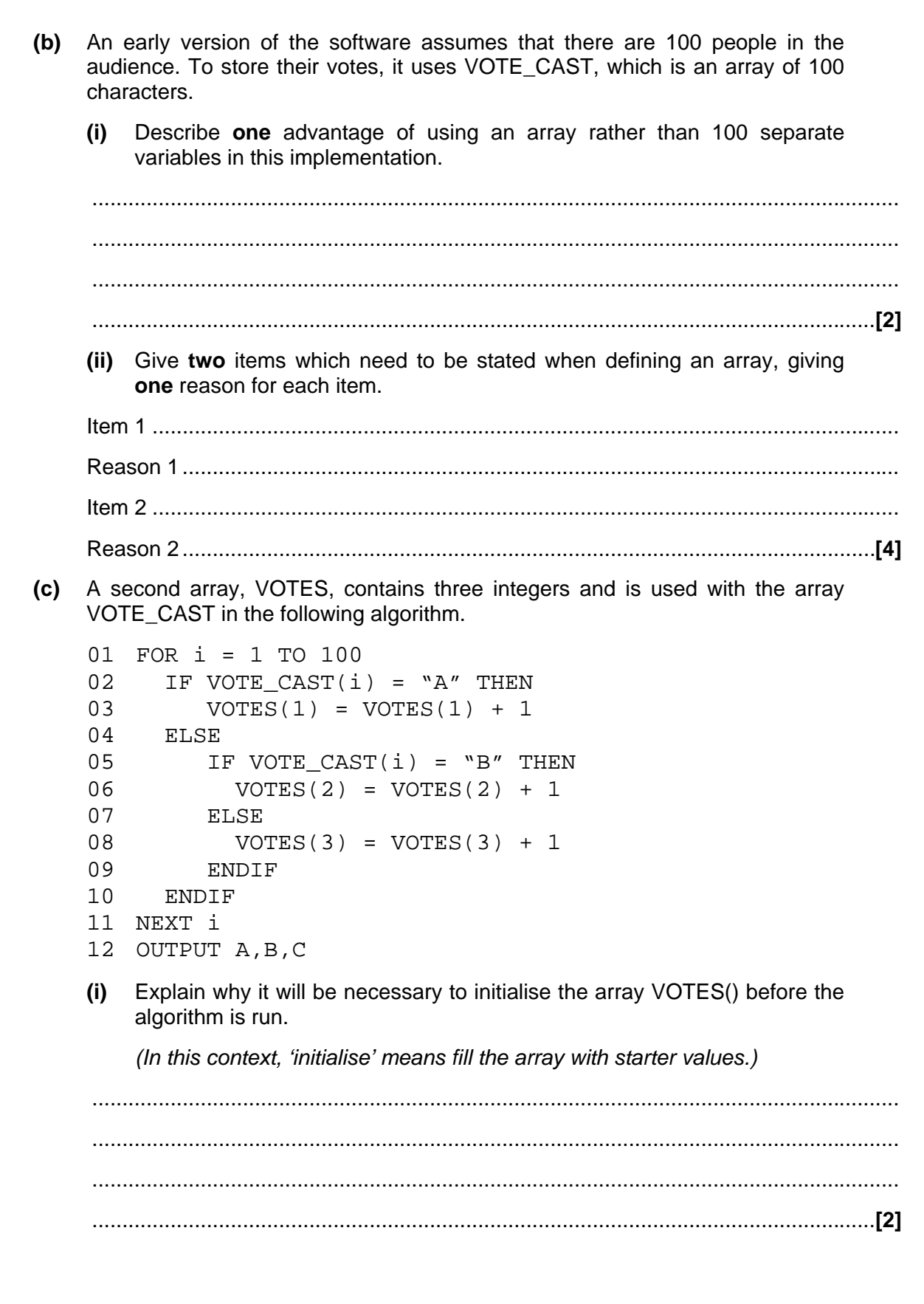

[Turn Over

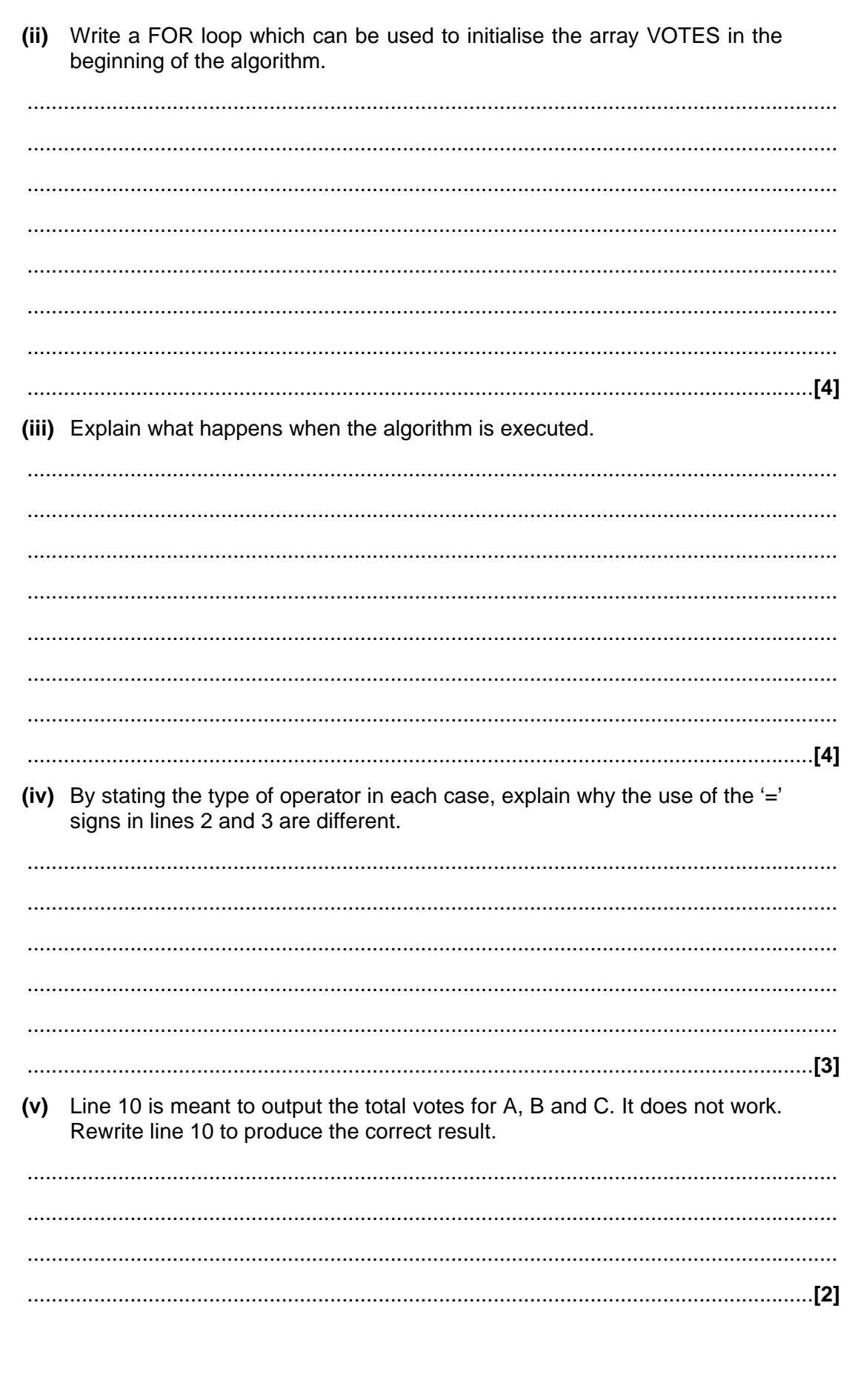

The following algorithm is written to determine which of A, B and C gets the  $(d)$ highest vote. 01 IF VOTES  $(1)$  > VOTES  $(2)$  THEN  $02$ IF VOTES(1) > VOTES(3) THEN  $03$ OUTPUT "A"  $04$ **ELSE**  $0.5$ OUTPUT "C"  $06$ **ENDIF** 07 ELSE 08 IF VOTES(2) > VOTES(3)THEN  $09$ OUTPUT "B"  $10$ **ELSE**  $11$ OUTPUT "C"  $12$ **ENDIF** 13 ENDIF Some people do not vote and the result of a particular vote is that all of A,  $(i)$ B and C receive equal votes. State the line numbers that will be executed by the algorithm and which of A, B or C will be output. (ii) Explain how the algorithm would need to be altered to deal with two or three of the options receiving equal votes. Do not produce the algorithm. 

[Turn Over

 $\overline{\mathbf{4}}$ A telephone company is producing software to calculate the bills for its customers. A text file which contains a list of the calls for the customer is used. An extract of this file is given below.

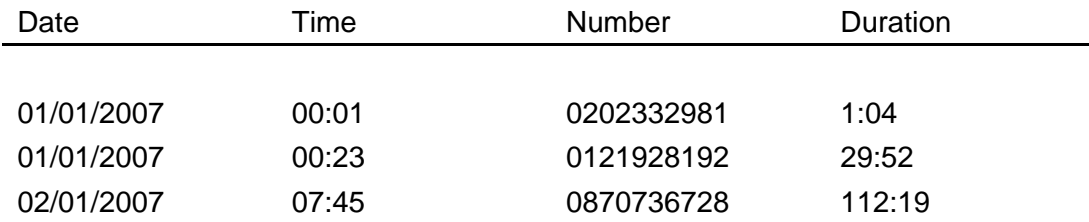

The company operates a flat rate so that the cost of calls depends only on the duration, and not on the destination number or the time of day.

- The company decides to produce the program using a top-down modular  $(a)$ design.
	- $(i)$ Explain what is meant by a top-down design.

(ii) State three advantages and one disadvantage of dividing a problem into modules for coding.  (iii) The development team decides to divide the problem into four modules as shown in the diagram below.

Extend the diagram by dividing the module 'Get Total Duration' into further sub-modules. Do not attempt to divide any of the other modules further.

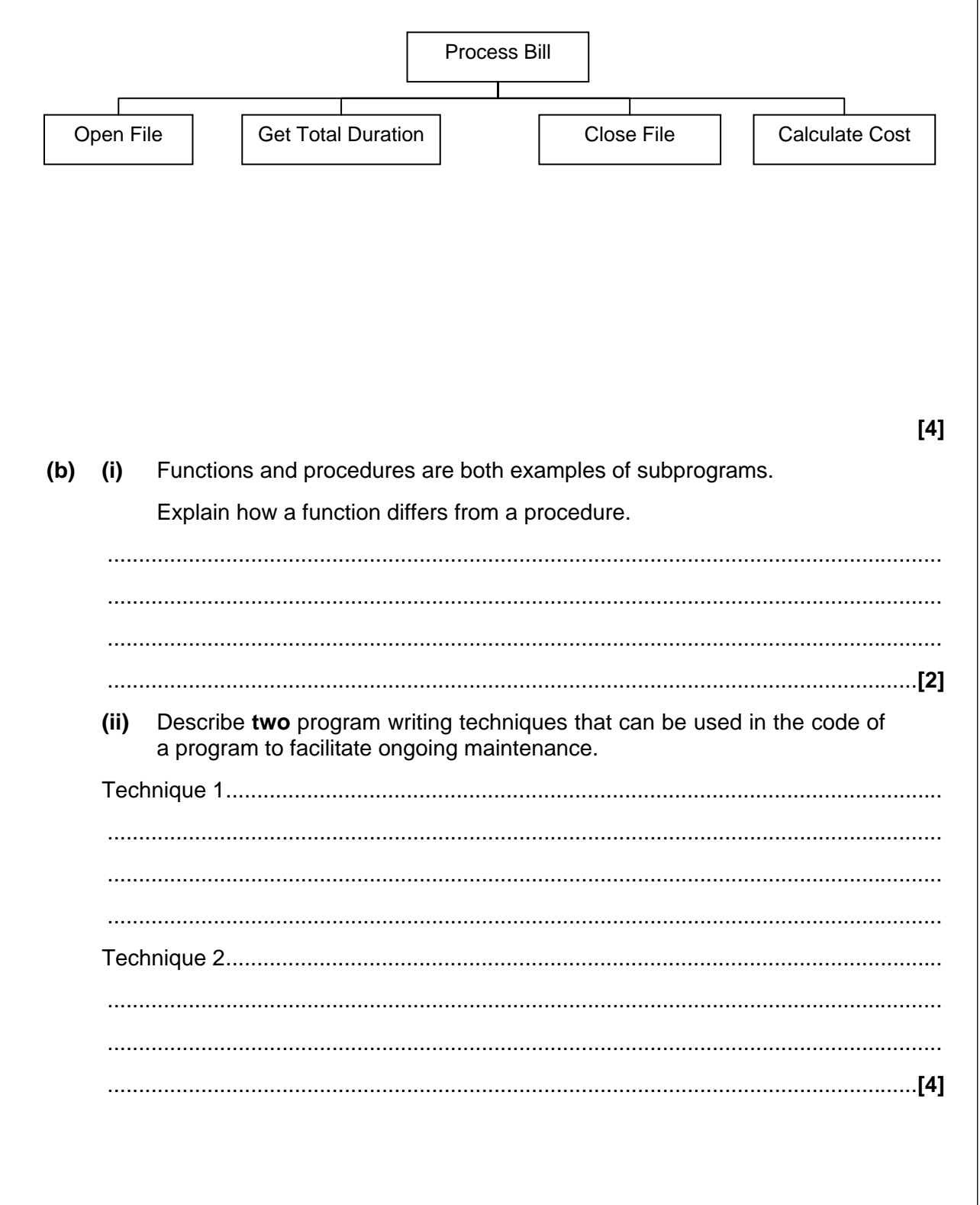

(iii) The software for the telephone company includes a function which takes the duration of a call as a string and returns the length of the call in minutes. For example, if the input is "1:30" the output will be 1.5.

Here is an algorithm for this function.

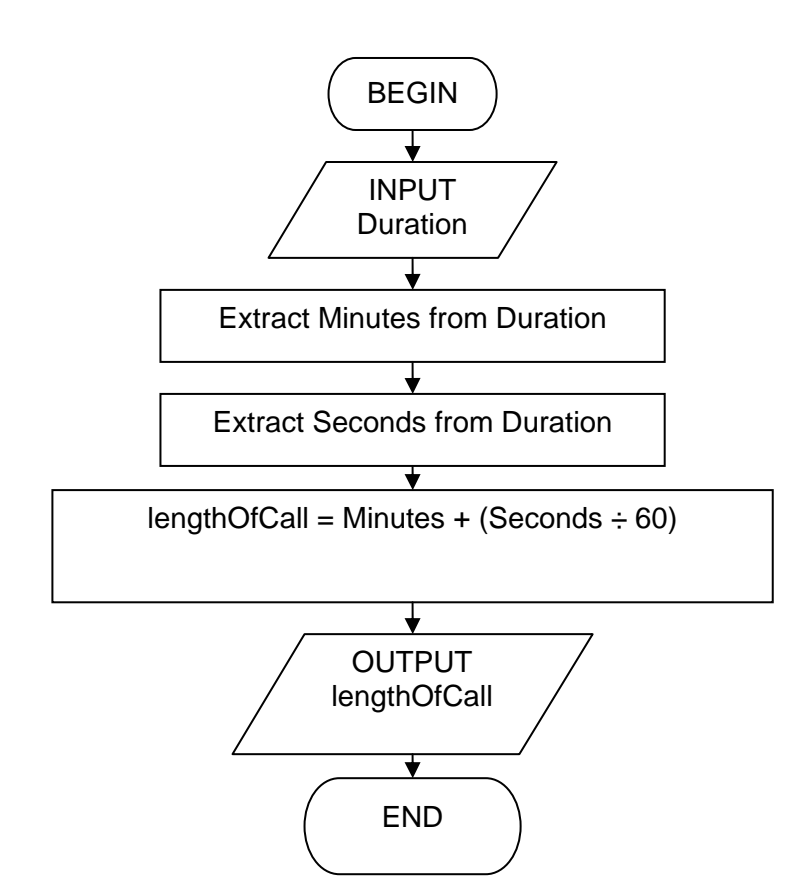

Rewrite this function in a high level language using appropriate string manipulation functions, ensuring that your code can be easily followed by another programmer. You must state the high level language that you use.

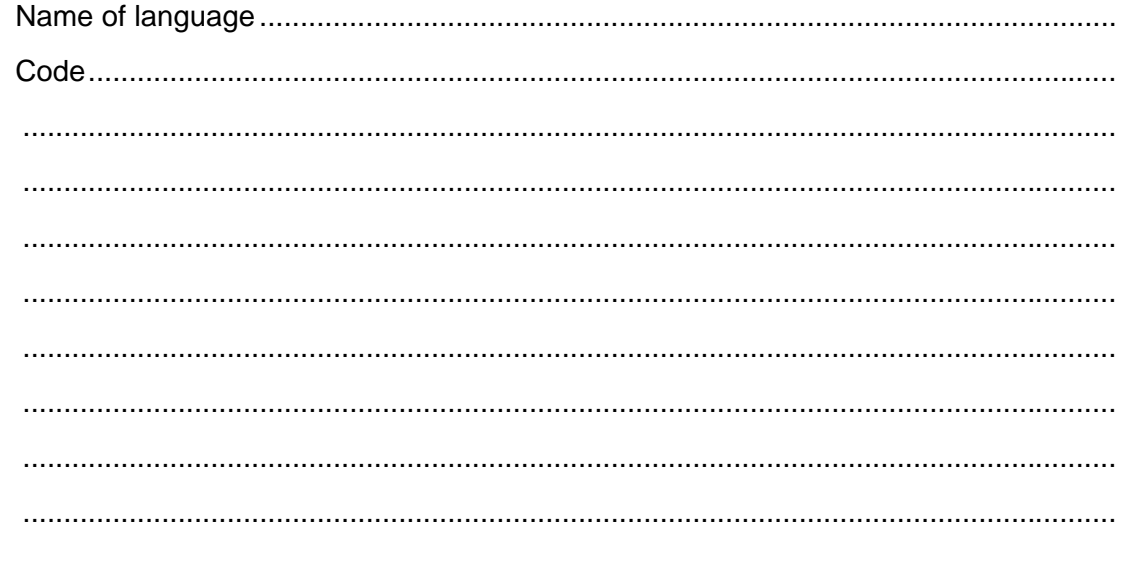

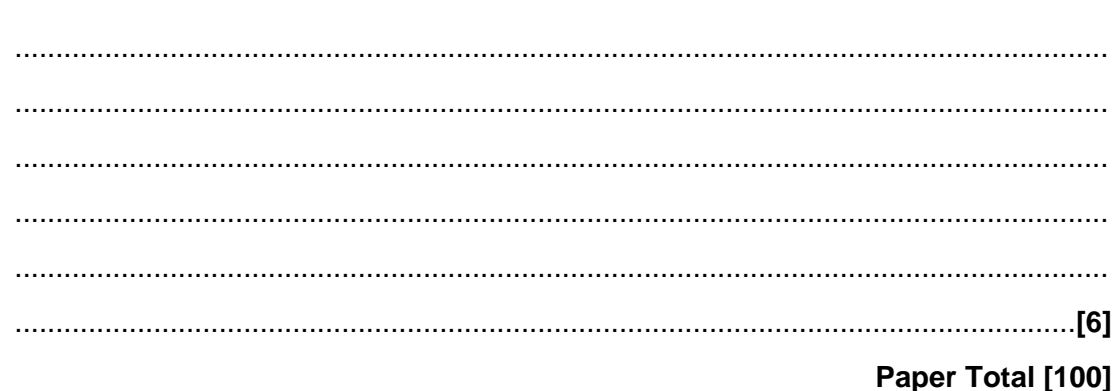

# **[BLANK PAGE]**

# **[BLANK PAGE]**

### *Copyright Acknowledgements:*

Permission to reproduce items where third-party owned material protected by copyright is included has been sought and cleared where possible. Every reasonable effort has been made by the publisher (OCR) to trace copyright holders, but if any items requiring clearance have unwittingly been included, the publisher will be pleased to make amends at the earliest opportunity.

OCR is part of the Cambridge Assessment Group. Cambridge Assessment is the brand name of University of Cambridge Local Examinations Syndicate (UCLES), which is itself a department of the University of Cambridge

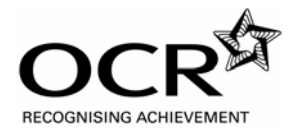

Oxford Cambridge and RSA Examinations

### **Advanced Subsidiary GCE**

# **COMPUTING F452 MS**

Unit 2: Programming Techniques and Logical Methods

## **Specimen Mark Scheme**

The maximum mark for this paper is **100**.

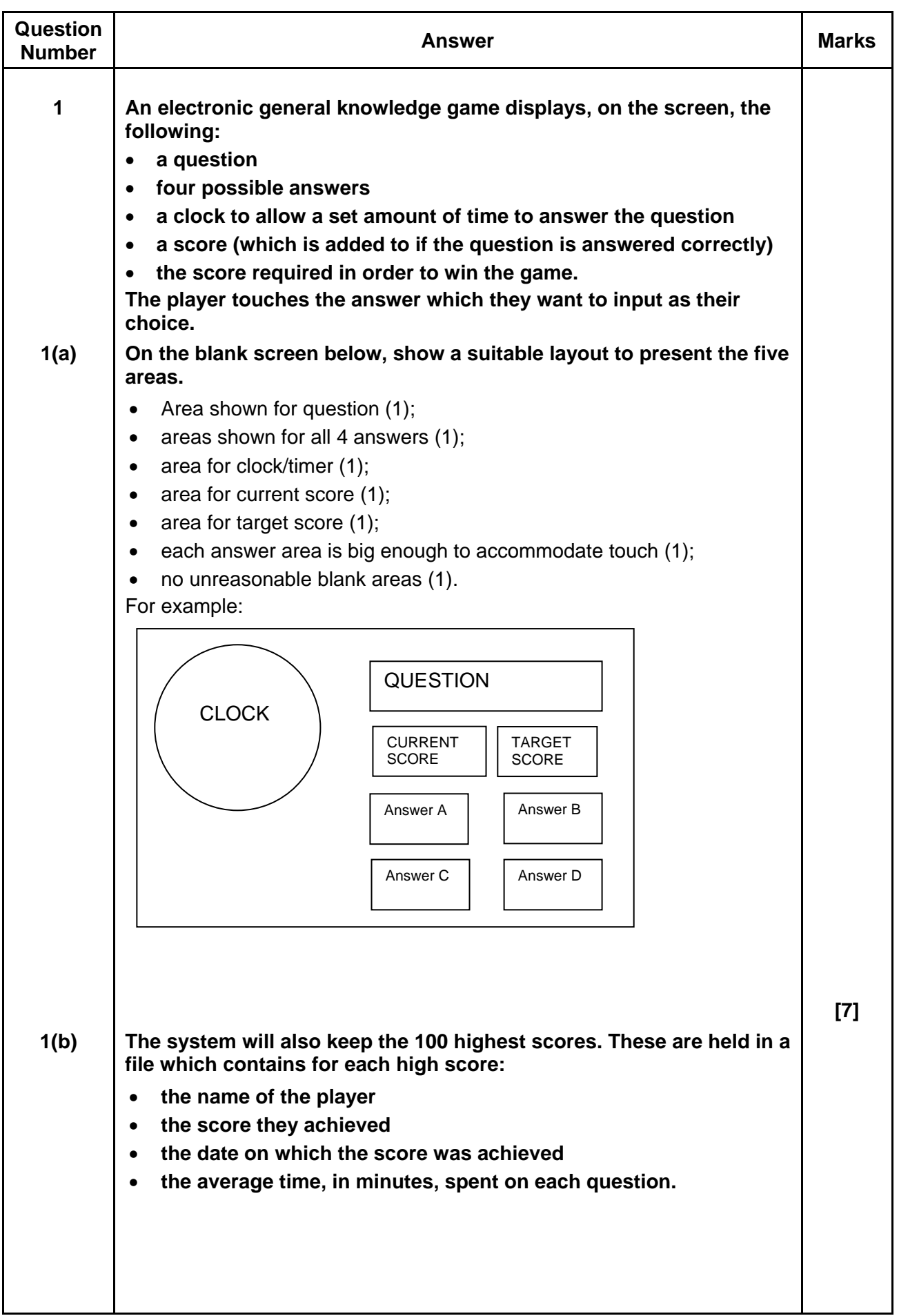

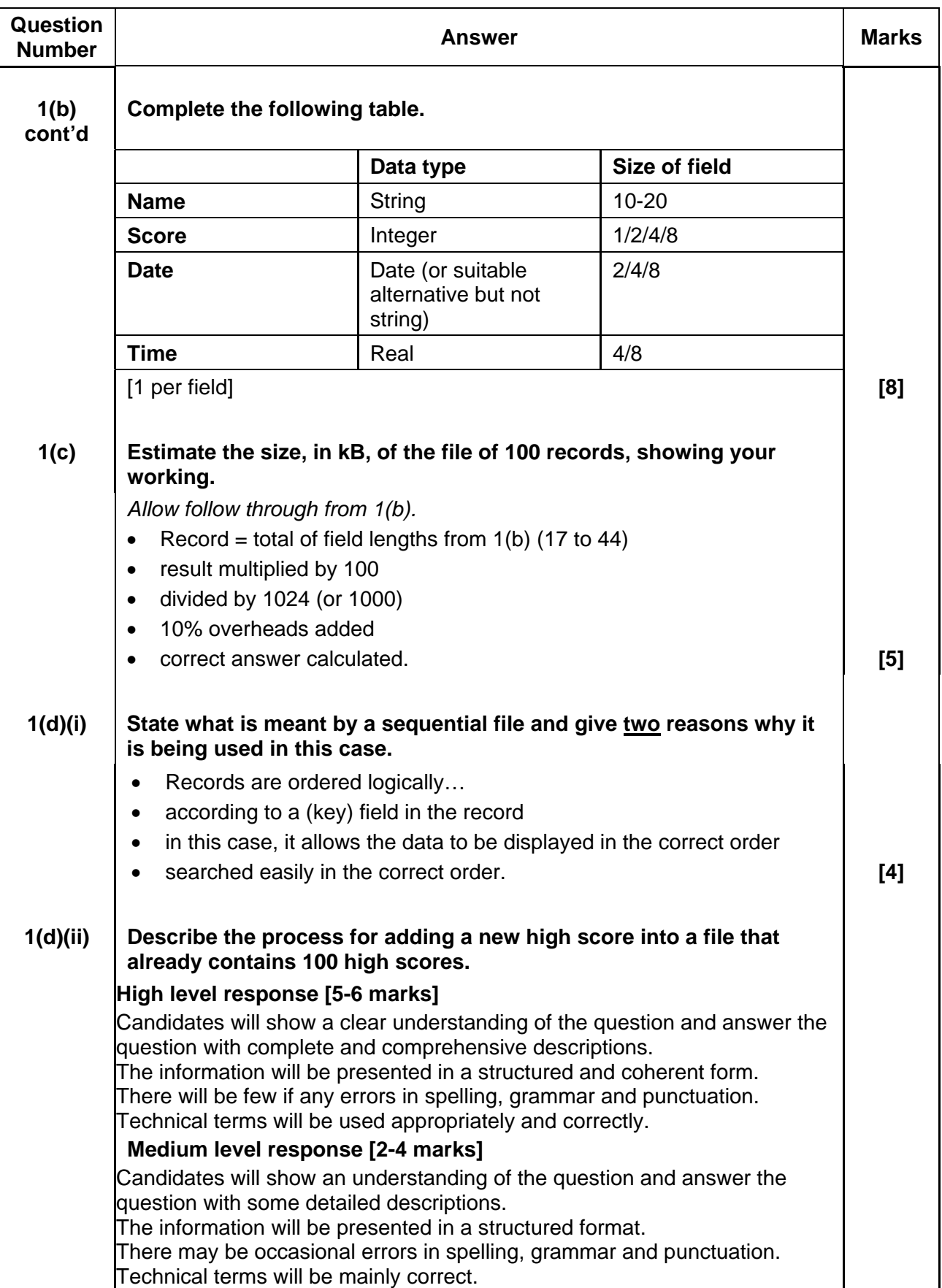

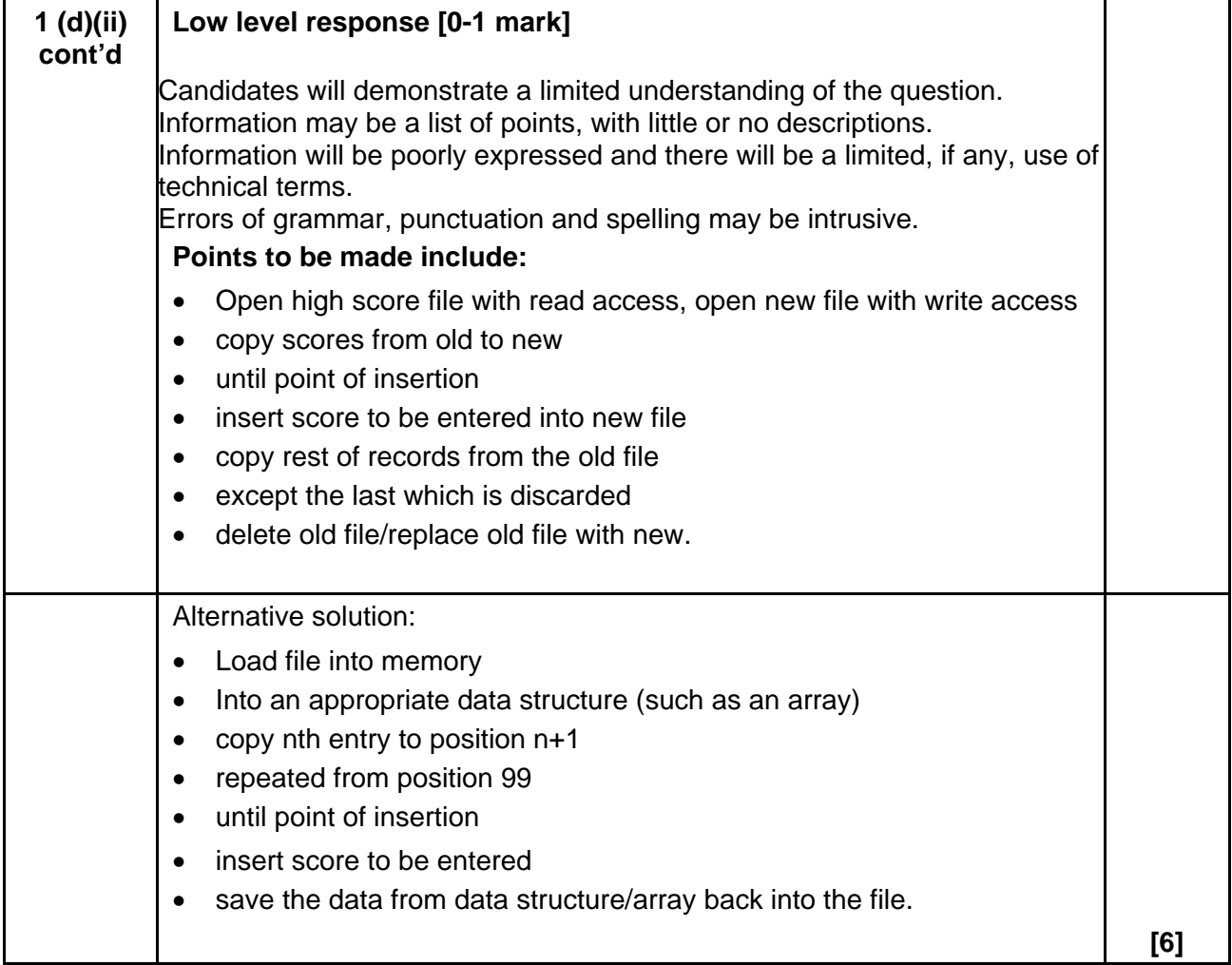

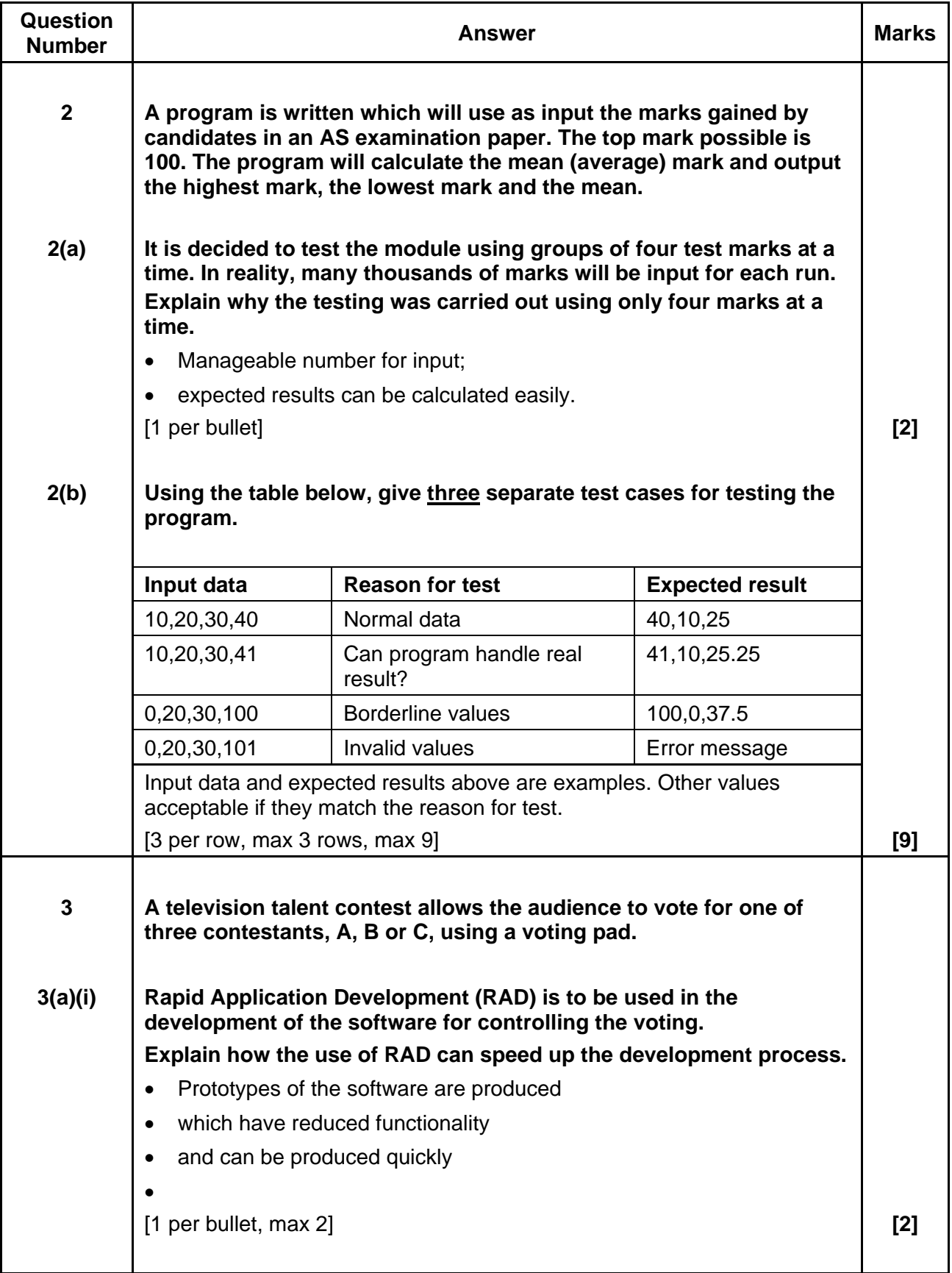

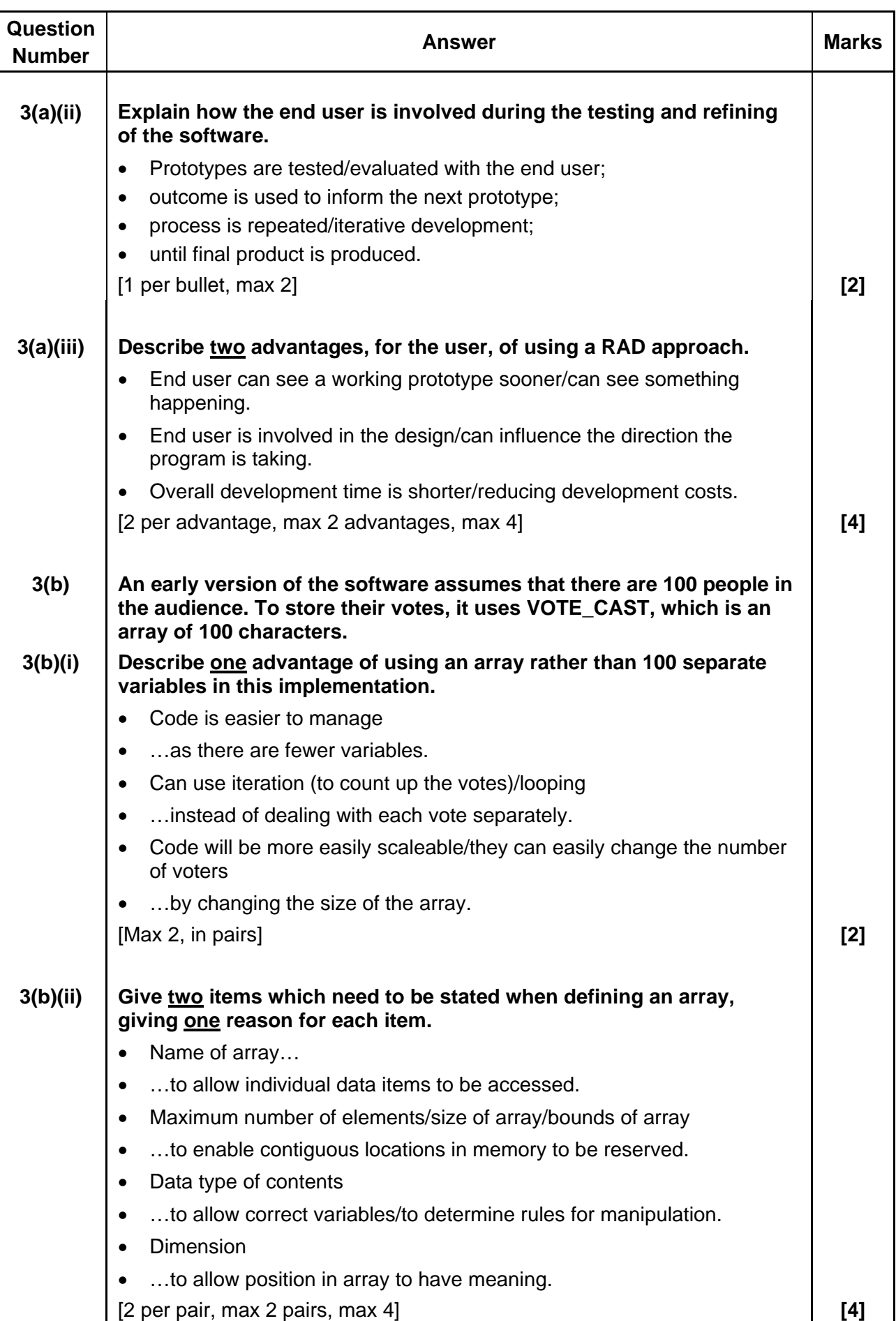

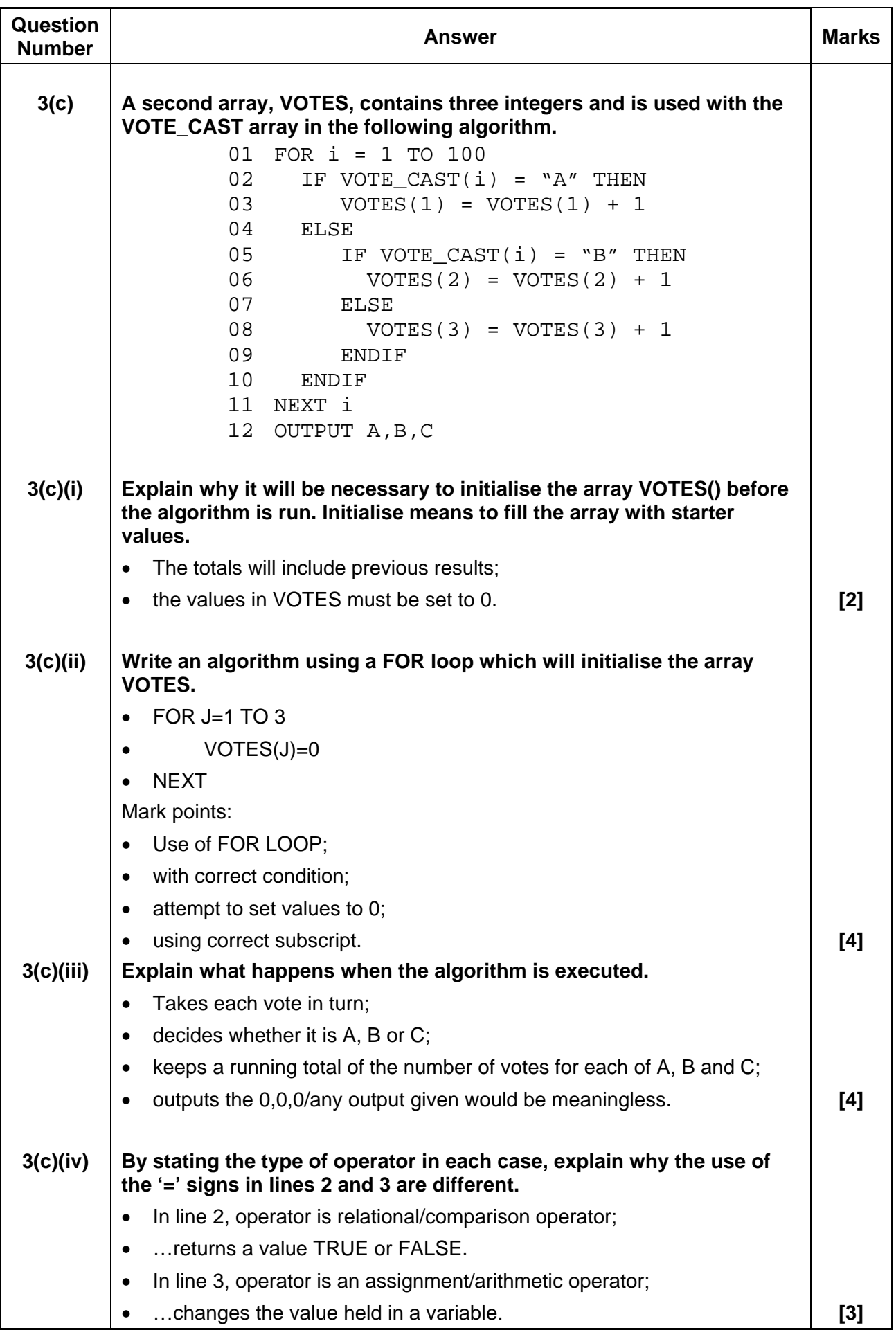

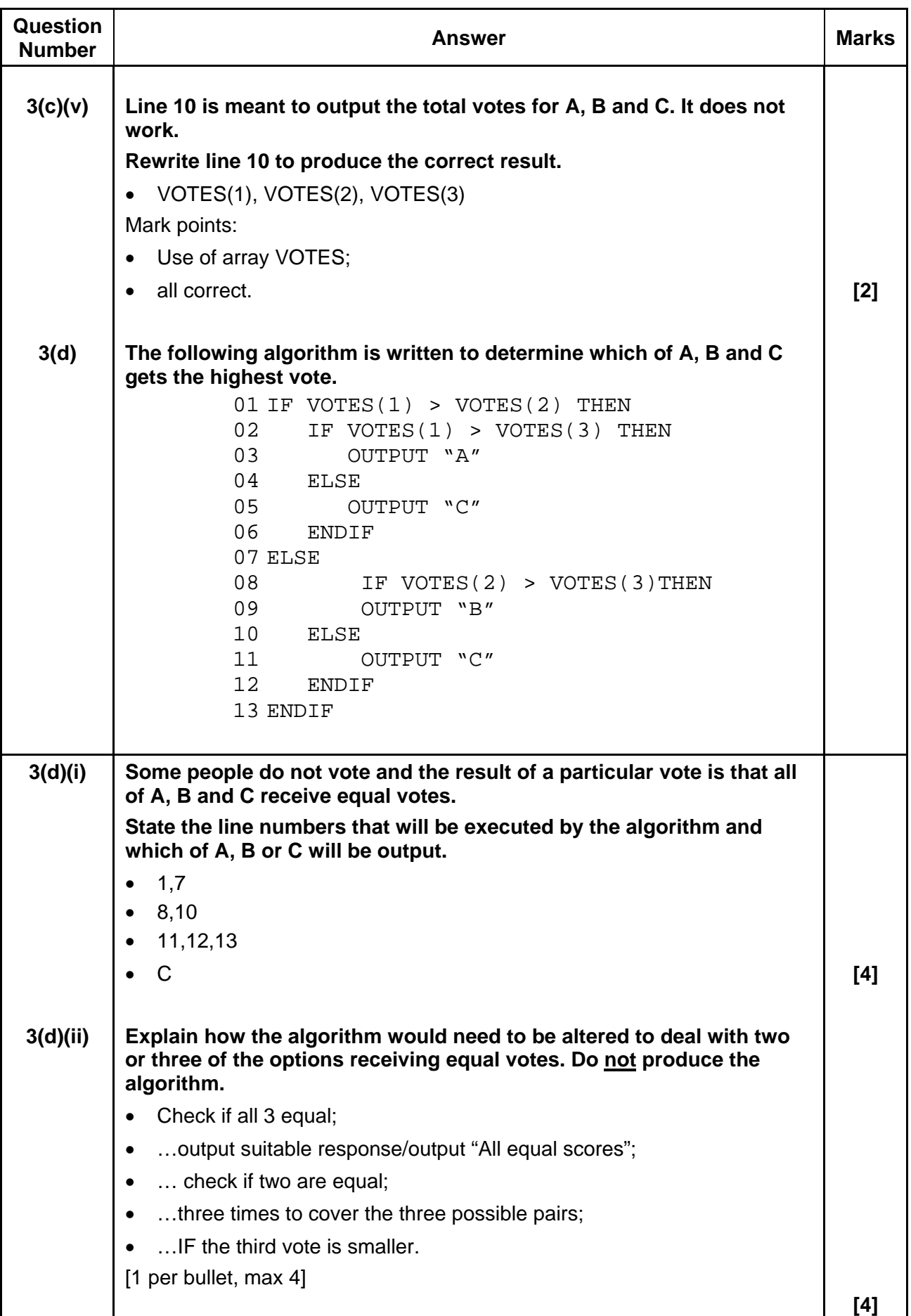

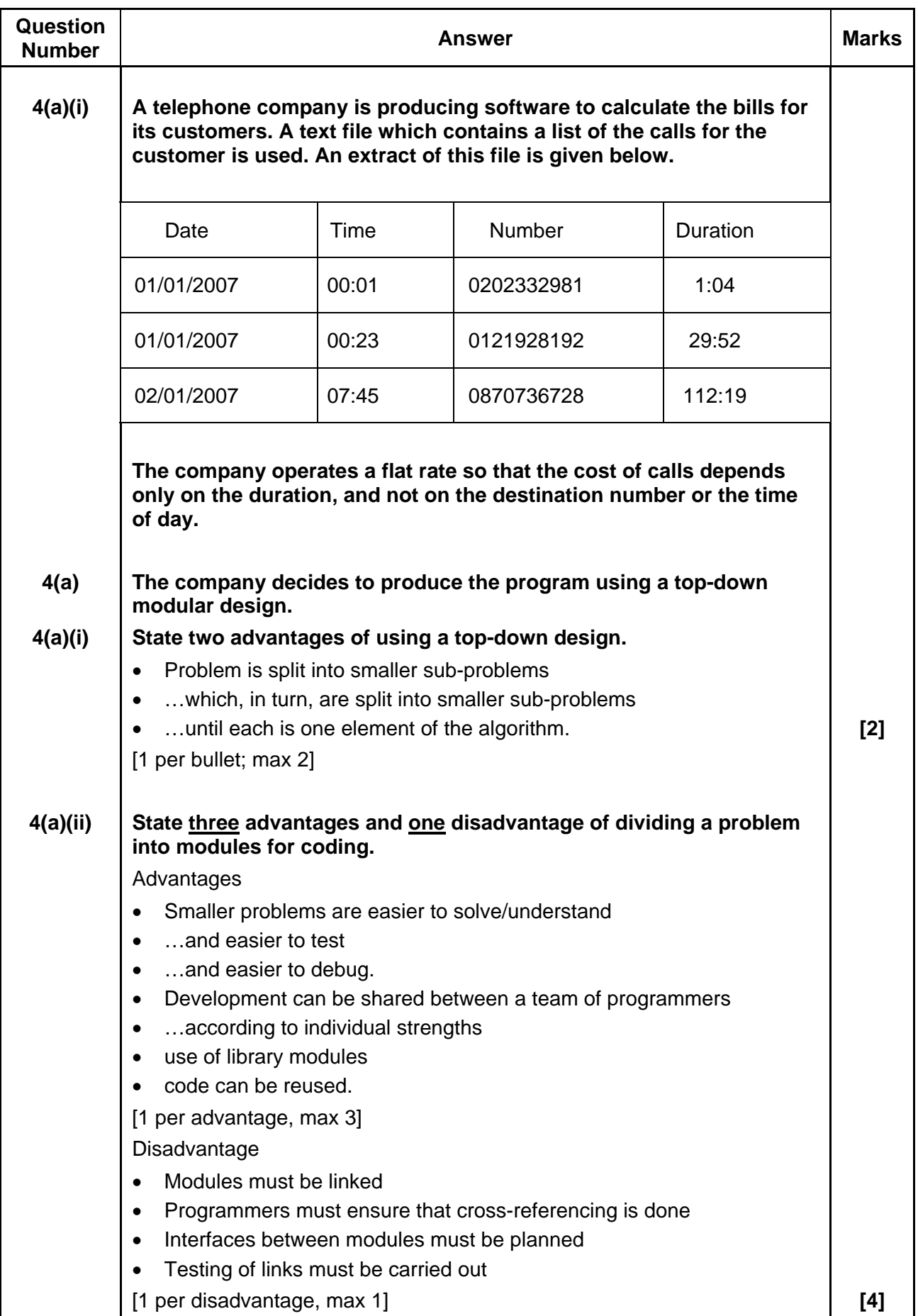

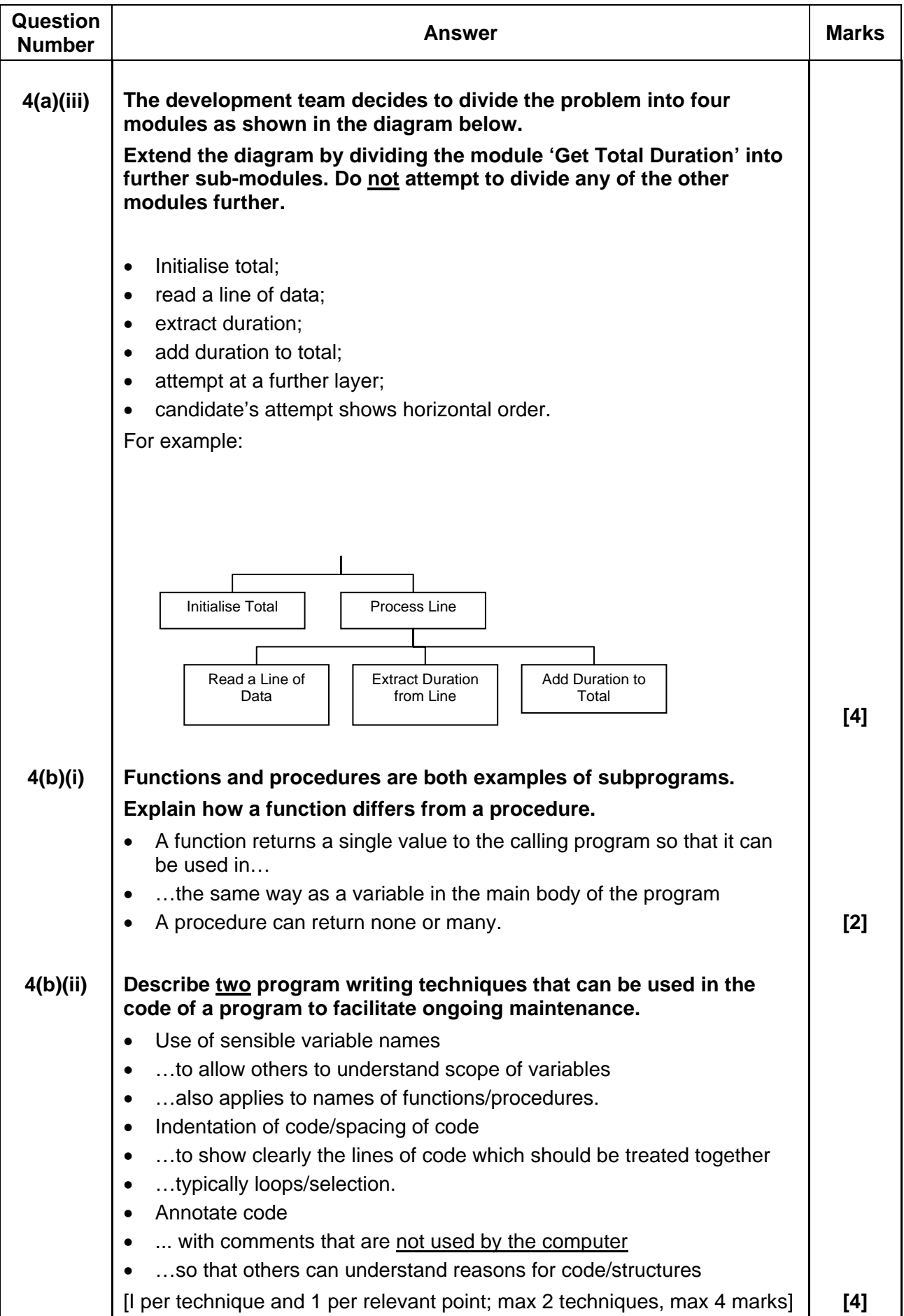

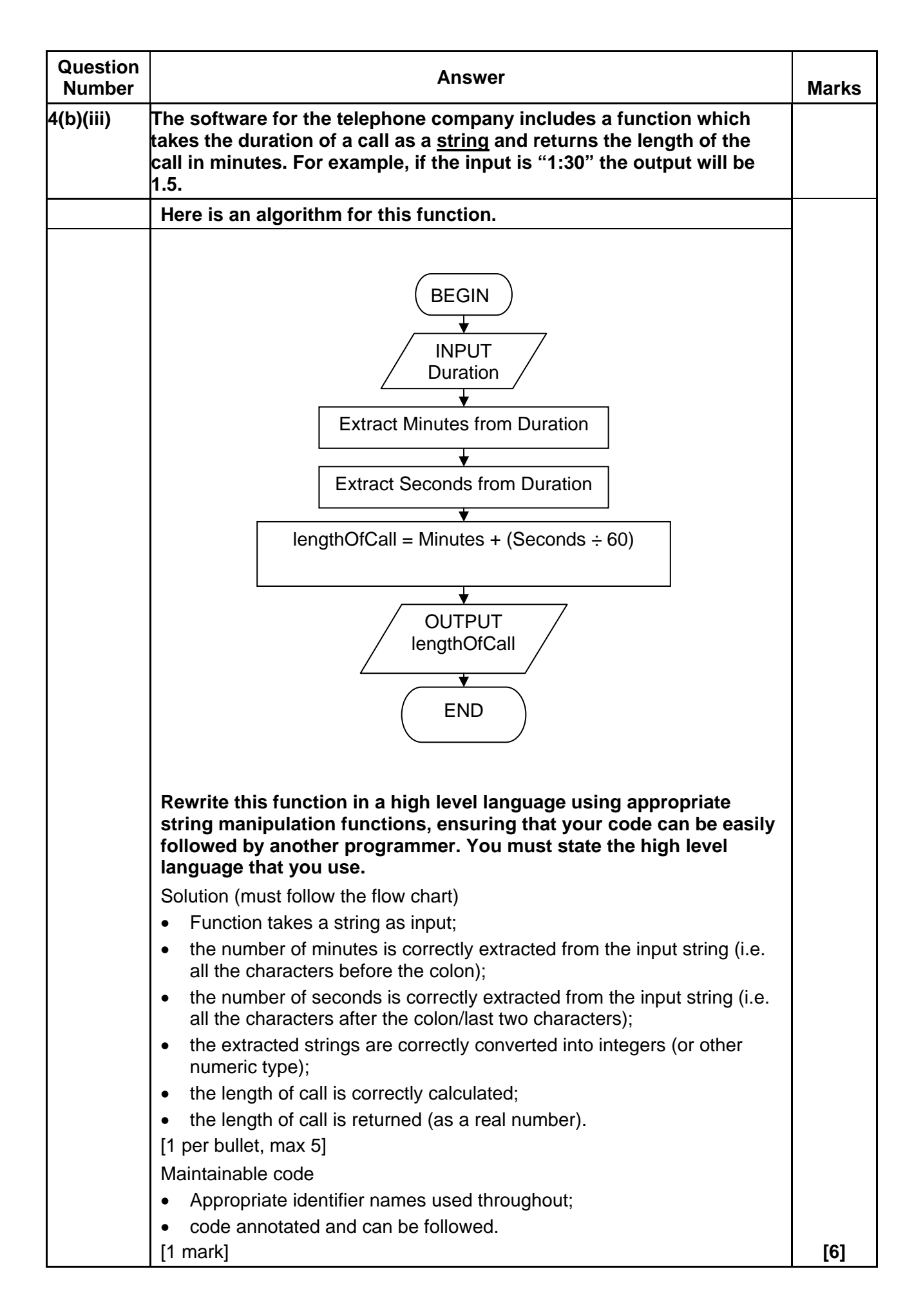

| <b>Question</b> | <b>AO1</b> | <b>AO2</b> | <b>Total</b> |
|-----------------|------------|------------|--------------|
|                 | 11         | 19         | 30           |
| 2               | 3          |            | 11           |
| 3               | 14         | 23         | 37           |
|                 | 12         | 10         | 22           |
| <b>Totals</b>   | 40         | 60         | 100          |

**Assessment Objectives Grid (includes QWC)**